## **TESSELLATIONS IN** *WORD*

Colin Foster and pupils from 7FR and 8ML at King Henry VIII School, Coventry, create some eye-catching tessellations using *Microsoft Word*.

## Tessellating in *Word* **1**

- **1** Load *Microsoft Word* and locate the Drawing toolbar. (You may need to go *View* – *Toolbars* – *Drawing*.)
- **2** Use the line tool to draw a jagged line such as this: (You can of course use curves if you wish but it's easier to start with straight lines.)
- **3** Copy and paste the same piece some way to the right and a little up or down.

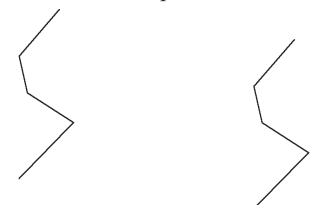

**4** Join the tops of the two pieces with another jagged line (shown thicker here).

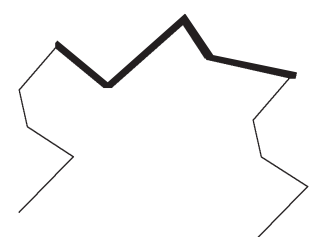

**5** Copy this new top piece and paste it at the bottom. It will fill the gap to make a closed polygon.

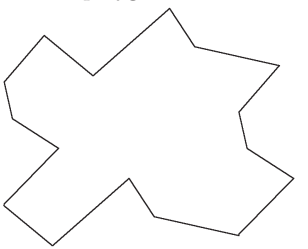

This shape *has* to tessellate, because it's based on a parallelogram (dashed).

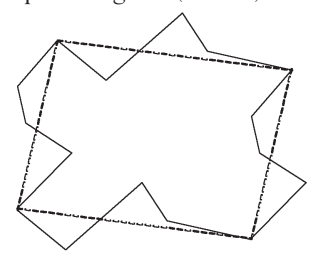

Because parallelograms tessellate, the shape we have created must tessellate.

**6** Later on we want to colour in our shape. To be able to do that in *Word* you need to make your drawing into one shape. 'Grouping' isn't good enough; you need to use the *Freeform* tool from the *Autoshapes* – *Lines* menu. Click this tool and then go round the vertices of your shape in sequence until you get back to the vertex where you started. This creates a new shape identical to yours. Then delete your original shape. The difference is that your new shape can now be filled with colour or any other fill effects that you want to use. Double click the shape and choose a colour.

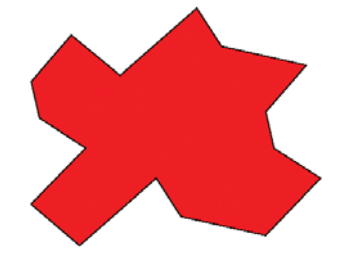

**7** Copy your shape lots of times and fit them together. The colouring looks attractive if you use just two colours and alternate them as below.

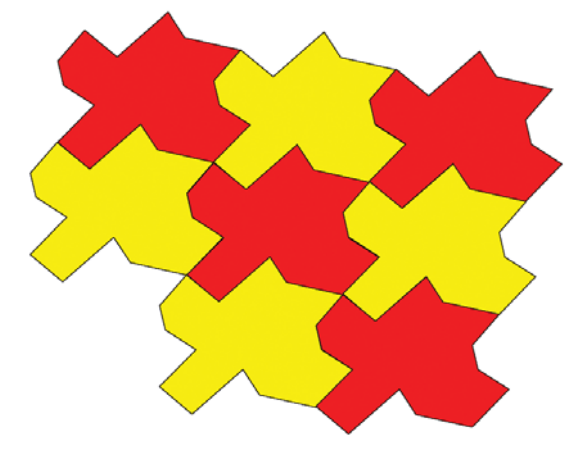

**8** You could try to design a shape that looks like something: a person, an animal, etc. It's harder than you think!

Maurits Cornelis Escher (1898-1972) used this sort of technique by hand to make his magnificent drawings. See www.mcescher.com – go to 'picture gallery' and then 'symmetry'.

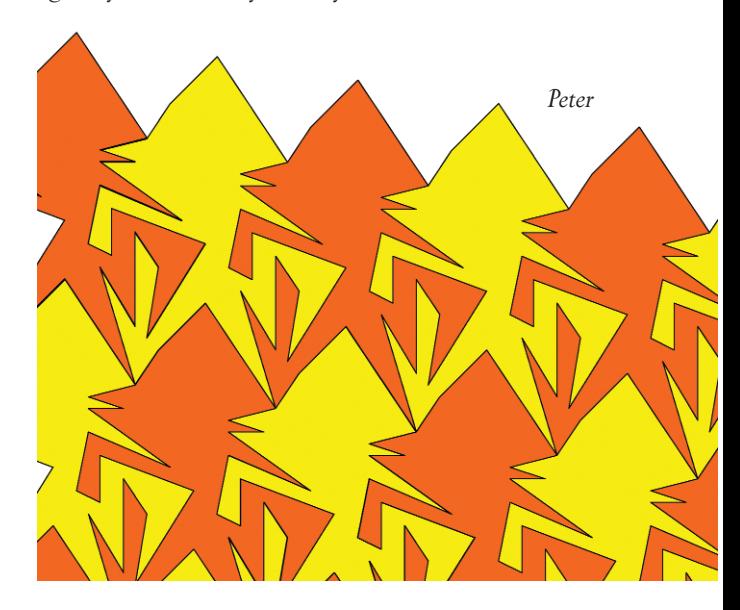

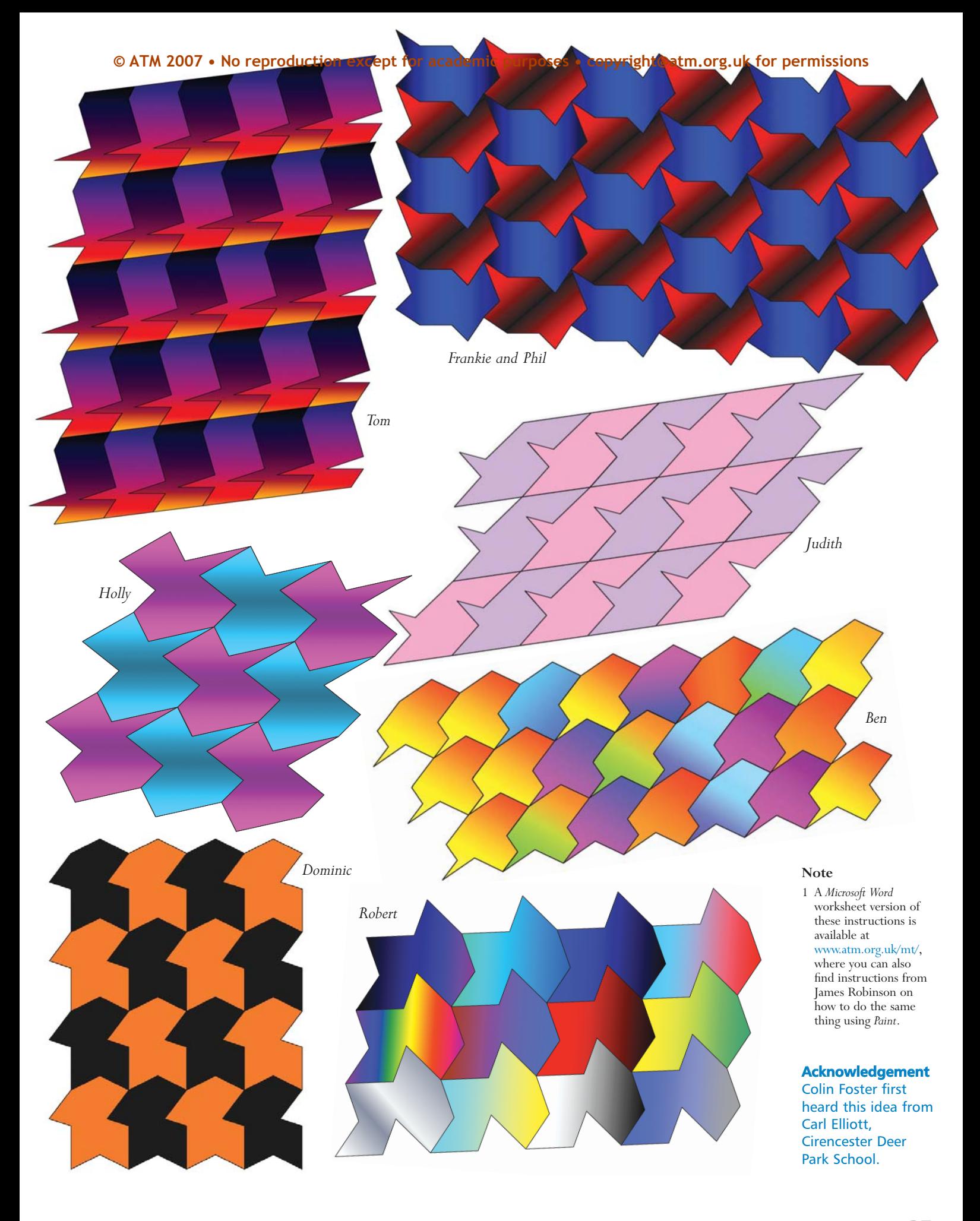

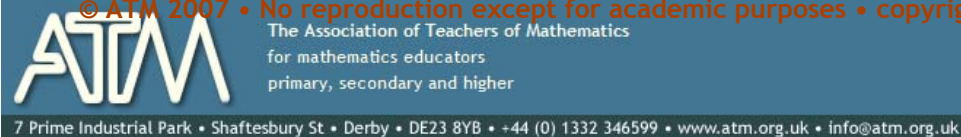

**CO Feproduction except for academic purposes • copyright@atm.org.uk for permissions**<br>The Association of Teachers of Mathematics for mathematics educators primary, secondary and higher

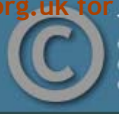

copyright ATM and<br>others. Permissions: copyright@atm.org.uk

This is the usual

- copyright stuff<br>but it's as well to

check it out...

The attached document has been downloaded or otherwise acquired from the website of the Association of Teachers of Mathematics (ATM) at www.atm.org.uk

Legitimate uses of this document include printing of one copy for personal use, reasonable duplication for academic and educational purposes. It may not be used for any other purpose in any way that may be deleterious to the work, aims, principles or ends of ATM.

Neither the original electronic or digital version nor this paper version, no matter by whom or in what form it is reproduced, may be re-published, transmitted electronically or digitally, projected

or otherwise used outside the above standard copyright permissions. The electronic or digital version may not be uploaded to a website or other server. In addition to the evident watermark the files are digitally watermarked such that they can be found on the Internet wherever they may be posted.

**Any copies of this document MUST be accompanied by a copy of this page in its entirety.** 

If you want to reproduce this document beyond the restricted permissions here, then application MUST be made for EXPRESS permission to copyright@atm.org.uk

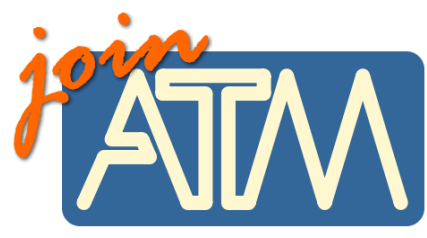

**The work that went into the research, production and preparation of this document has to be supported somehow.** 

**ATM receives its financing from only two principle sources: membership subscriptions and sales of books, software and other resources.** 

## **Membership of the ATM will help you through**

important-you must read this

Now, this lit is six issues per year of a professional journal, which focus on the learning and teaching of maths. Ideas for the classroom, personal experiences and shared thoughts about developing learners' understanding.

• Professional development courses tailored to your needs. Agree the content with us and we do the rest.

- Easter conference, which brings together teachers interested in learning and teaching mathematics, with excellent speakers and workshops and seminars led by experienced facilitators.
- •Regular e-newsletters keeping you up to date with developments in the learning and teaching of mathematics.
- •Generous discounts on a wide range of publications and software.
- •A network of mathematics educators around the United Kingdom to share good practice or ask advice.
- •Active campaigning. The ATM campaigns at all levels towards: encouraging increased understanding and enjoyment of mathematics; encouraging increased understanding of how people learn mathematics; encouraging the sharing and evaluation of teaching and learning strategies and practices; promoting the exploration of new ideas and possibilities and initiating and contributing to discussion of and developments in mathematics education at all levels.
- •Representation on national bodies helping to formulate policy in mathematics education.
- Software demonstrations by arrangement.

**Personal members get the following additional benefits:** 

- •Access to a members only part of the popular ATM website giving you access to sample materials and up to date information.
- •Advice on resources, curriculum development and current research relating to mathematics education.
- •Optional membership of a working group being inspired by working with other colleagues on a specific project.
- Special rates at the annual conference
- Information about current legislation relating to your job.
- •Tax deductible personal subscription, making it even better value

## **Additional benefits**

The ATM is constantly looking to improve the benefits for members. Please visit www.atm.org.uk regularly for new details.

**LINK: www.atm.org.uk/join/index.html**